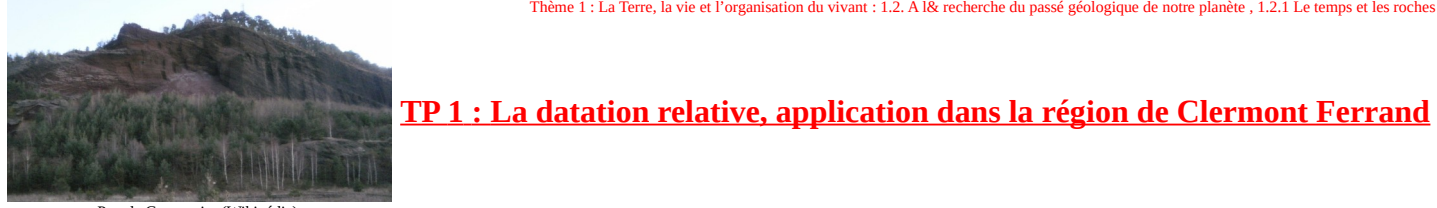

Puy de Gravenoire (Wikipédia

L'étude des relations géométrique entre les structure rocheuses visibles sur le terrain permet d'établir une chronologie relative des événements géologiques qui se sont produits dans une région.

# **On recherche à retracer les grands évènements qui ont affecté la région de la Limagne, lui donnant sa géomorphologie actuelle.**

#### *Document de référence :*

La chronologie relative permet de situer les évènements les uns par rapport aux autres dans le temps. Elle s'appuie sur l'observation des relations géométriques des différentes « objets géologiques ». Pour cela, les géologues raisonnent en utilisant des « principes » dont le premier a été énoncé en 1669 par Niels Stensen (Nicols Sténon), évêque, géologue et anatomiste danois.

- **Le principe de superposition** : des strates se déposent toujours en recouvrant les strates anciennes. S'il n'y a pas de fortes déformations du terrain depuis leur dépôt, alors toute strate est plus récente que celle qu'elle recouvre. Ce principe s'applique aux strates sédimentaires ou aux coulées volcaniques.
- - **Le principe de recoupement** : des déformations comme les plis, les failles ou des évènements comme les intrusions magmatiques sont postérieurs aux strates qu'elles affectent. De même, des évènements ayant conduit à des transformations métamorphiques sont postérieurs aux roches affectées par le métamorphisme.
- **Le principe d'inclusion** : les inclusions sont des « objets » emprisonnés dans une strate, un échantillon de roche, un minéral. Toute inclusion est plus ancienne que la structure qui l'entoure.
- **Le principe d'identité paléontologique** : Un ensemble de strates de même contenu paléontologique est de même âge. *(Hatier, Ed. 2020, p.94)*

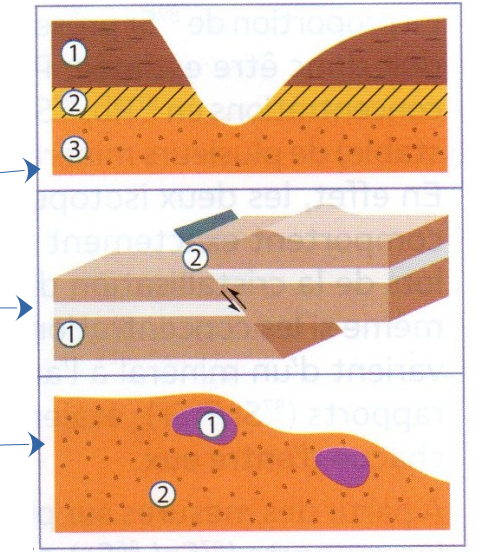

## **I/ Les apports de la carte géologique :**

Les relevés de terrain sont synthétiser sur une carte, dite géologique, elle indique les différents types de roches qui sont à l'affleurement ou en surface, mais aussi les accidents majeurs (failles, charriages…..). L'étude d'une carte géologique fourni différents indices sur l'histoire de la région.

### *Réalisation :*

- Observer la carte de Clermont Ferrand, indiquez les quatre points cardinaux, repérez la ville, puis au sud ouest de la carte le volcan (Puy de Gravenoire) coloré en brun sur la carte, enfin l'Allier (rivière).
- Notez sur la carte simplifiée la ville et le volcan, tracez également le trait correspondant à la coupe du document 1.
- Sur la légende repérez et marquez les quatre grands types de roches :
	- celles formant le socle,
	- celles du volcanismes,
	- les roches sédimentaires
	- celles de l'érosion

- Donnez des périodes (ages pour chaque grands types).

- Indiquez dans quelle partie de la carte ils sont très présents. (vous pouvez légender la carte simplifiée)

Production attendue :

- carte et légende annotées

Matériel :

- Cartes géologiques, légendes, et échelle chronologique issues de Géoportail et du BRGM.

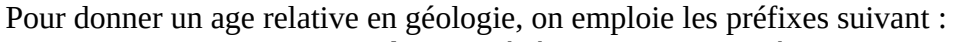

- **« anté »** si un événement c'est passé avant un autre.
- **« syn »** s'il se déroule en même temps.
	- **« post »** si un événement suit un autre.

 *Réalisation :*

Avec cette méthode datez : - les failles dans le massif hercyniennes - les failles dans la plaine de la Limagne - les coulées de lave (bleu violacé) dans le secteur du Puy de Gravenoire - les coulées de lave (verte) dans le même secteur.

 *Production attendue* : un tableau

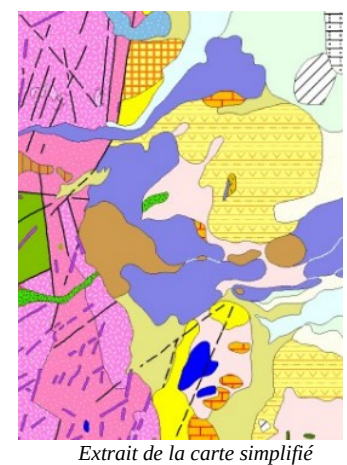

## **[Application pour estimer l'age des coulées de laves dans la chaîne du Puy](https://lewebpedagogique.com/newsvtterminale/files/2021/09/121-TP1-application-avec-les-roches.pdf)**

# **II/ Reconstituer l'histoire de la région :**

Grâce aux données de terrain (voir documents 2 à 6), mais aussi les informations issues de nombreux forages et de la sismique réflexion, les géologues peuvent avoir une bonne idée des structures qui se trouvent sous les affleurements et donc ils peuvent en combinant toutes ces informations construire des coupes géologiques (comme celles présentées dans le document 1).

## *Réalisation :*

A partir de l'analyse de l'ensemble des documents et des données trouvées dans les activités précédentes, construire un tableau retraçant l'histoire de la Limagne.

*Production attendue* : un tableau sous cette forme : **Ordre, nom et date des structures** Inctification

Croquis des étapes successives<br>de formation du paysage

Document 1 : Coupe Ouest-Est de la Limagne au niveau de Clermont-Ferrand par le volcan de Gravenoire d'après sujet Bac 1999- Sportifs de haut niveau- (svt.ac-dijon.fr)

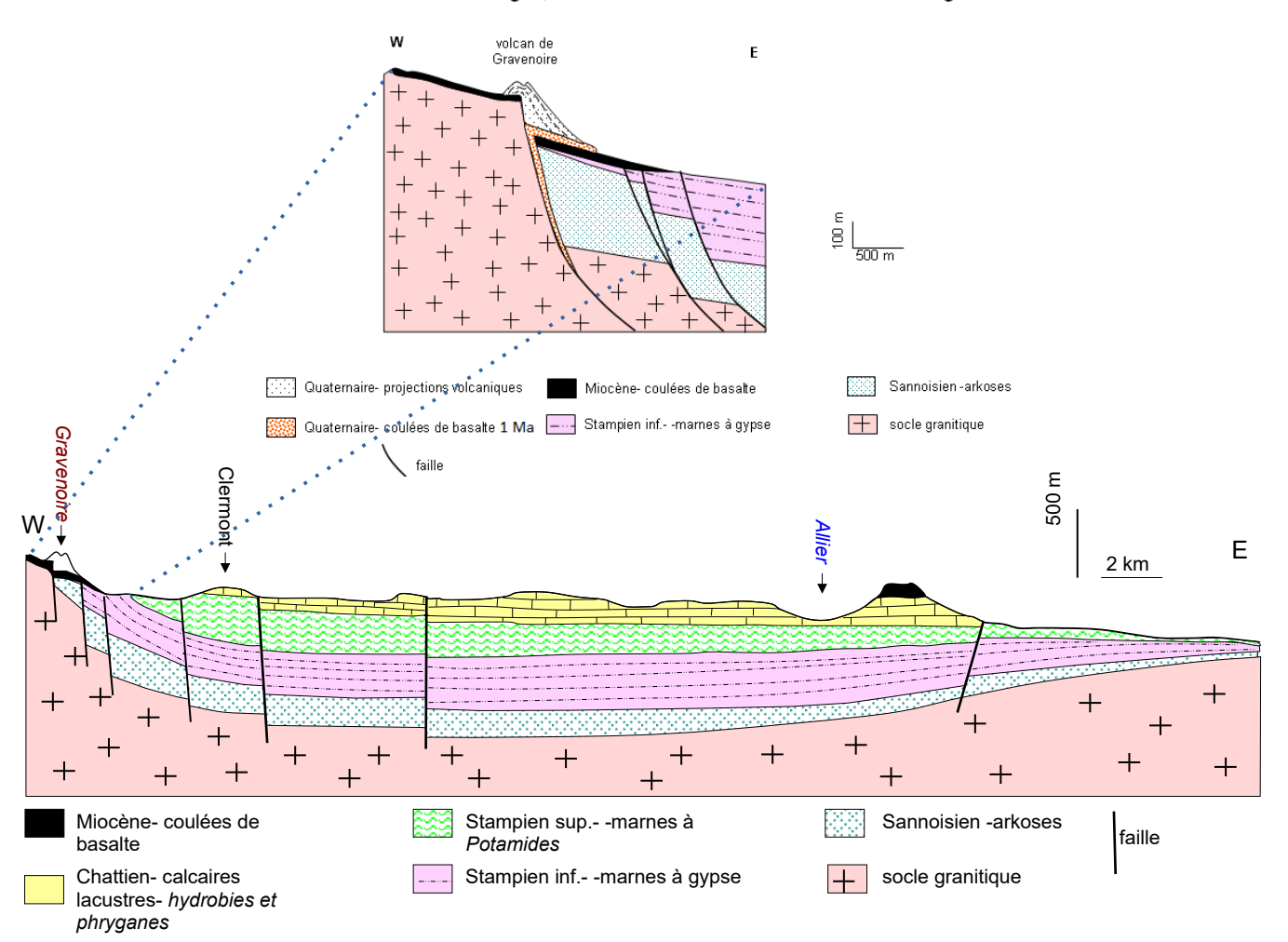

#### Limagne, volcan de Gravenoire - rebord W de la Limagne

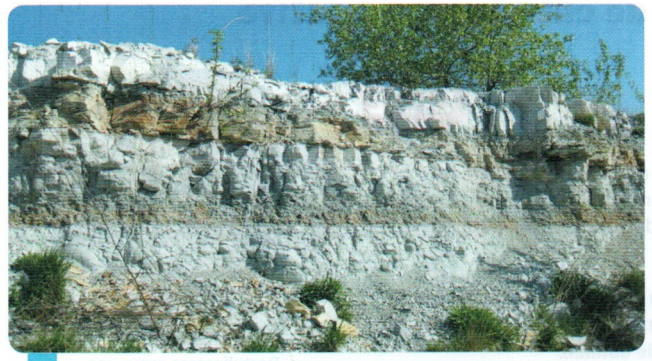

Superposition de strates sédimentaires issues d'une accumulation de sédiments de plus en plus jeunes déposés dans la Limagne. à proximité de l'Allier.

 $\rightarrow$  Principe de superposition : les strates de la base sont plus âgées.

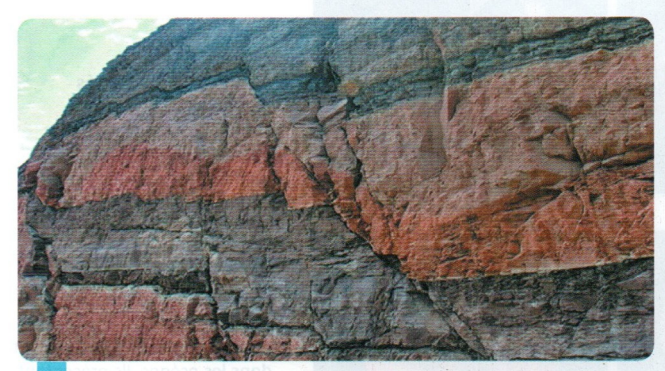

Faille normale recoupant un ensemble de strates sédimentaires plus anciennes.

.<br>→ Principe de recoupement : toute structure qui en recoupe une autre lui est postérieure.

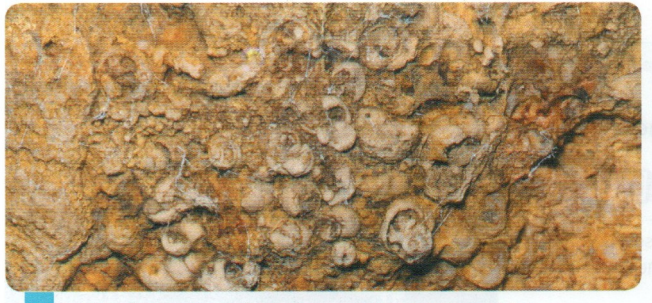

Fossiles d'hydrobies de la Limagne. Ils sont caractérisés par une faible durée de vie au Chattien (-28 à -23 Ma) et permettent de définir la période de dépôt des roches qui en contiennent. → Principe d'identité paléontologique : un ensemble de strates de même contenu paléontologique est de même âge.

*Documents 2 à 6 (issus du Nathan, Ed.2020, p.113)*

### **III/ Pour s'entraîner à la datation relative :**

Relever les défis de Charles Lyell : [Le défi de Lyell \(ac-nice.fr\)](https://www.pedagogie.ac-nice.fr/svt/productions/defi-lyell/index.htm)

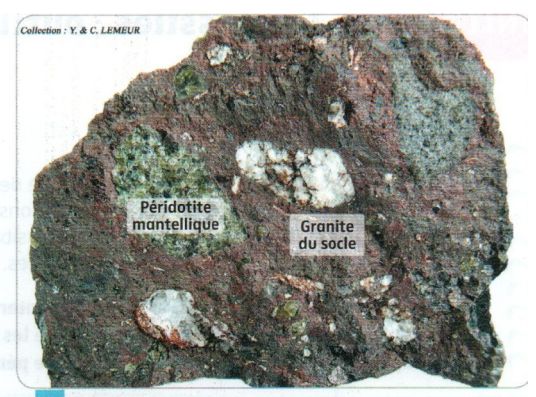

Échantillon de basalte issu des coulées du volcan de Gravenoire. Il contient des inclusions de granite du socle daté à plus de 300 Ma.

→ Principe d'inclusion : ce qui est inclus est plus vieux que le contenant.

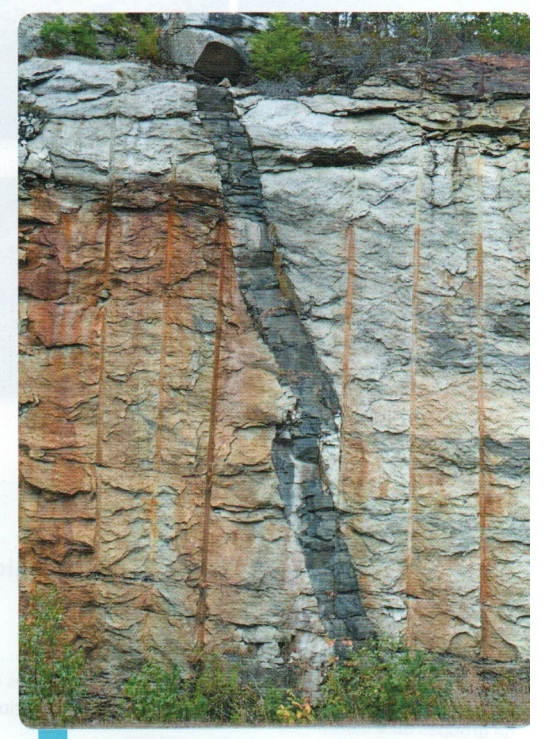

6 Filon de basalte (noir) recoupant le socle plus vieux (principe de recoupement) à proximité du volcan.